#### ФЕДЕРАЛЬНОЕ АГЕНТСТВО ЖЕЛЕЗНОДОРОЖНОГО ТРАНСПОРТА

Федеральное государственное бюджетное образовательное учреждение высшего образования «Иркутский государственный университет путей сообщения» (ФГБОУ ВО ИрГУПС)

> УТВЕРЖДЕНА приказом ректора от «31» мая 2024 г. № 425-1

## **Б1.В.ДВ.06.01 Промышленные роботы и станки с числовым программным управлением**

рабочая программа дисциплины

Специальность/направление подготовки – 15.03.06 Мехатроника и робототехника Специализация/профиль – Мехатронные системы на транспорте Квалификация выпускника – Бакалавр Форма и срок обучения – очная форма 4 года Кафедра-разработчик программы – Автоматизация производственных процессов

Общая трудоемкость в з.е. – 2 Часов по учебному плану (УП) – 72 В том числе в форме практической подготовки (ПП) – 12 (очная)

Формы промежуточной аттестации очная форма обучения: зачет 7 семестр

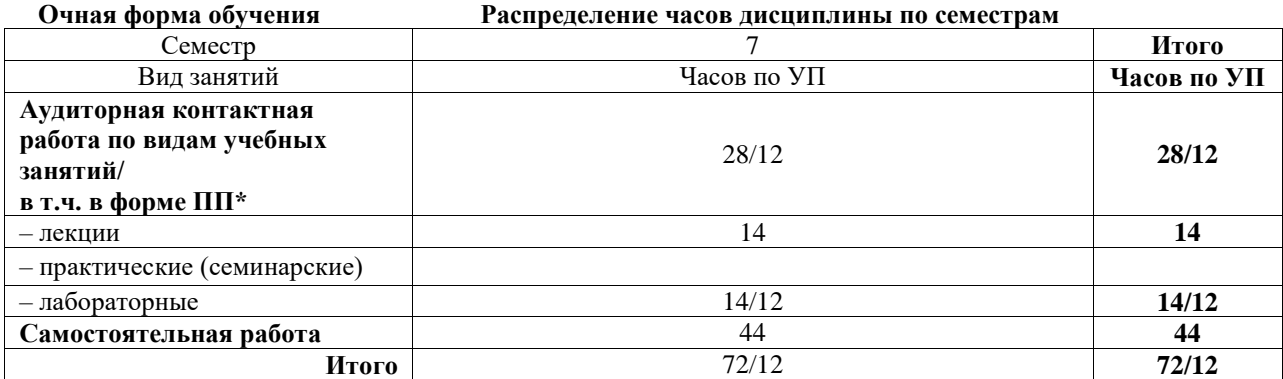

\* В форме ПП – в форме практической подготовки.

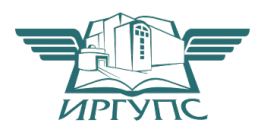

### ИРКУТСК

Электронный документ выгружен из ЕИС ФГБОУ ВО ИрГУПС и соответствует оригиналу

Подписант ФГБОУ ВО ИрГУПС Трофимов Ю.А. 00920FD815CE68F8C4CA795540563D259C с 07.02.2024 05:46 по 02.05.2025 05:46 GMT+03:00 Подпись соответствует файлу документа

Рабочая программа дисциплины разработана в соответствии с федеральным государственным образовательным стандартом высшего образования – бакалавриат по направлению подготовки 15.03.06 Мехатроника и робототехника, утвержденным Приказом Министерства науки и высшего образования Российской Федерации от 17.08.2020 № 1046.

Программу составил(и): к.т.н., доцент, доцент, С.В. Ковыршин

Рабочая программа рассмотрена и одобрена для использования в учебном процессе на заседании кафедры «Автоматизация производственных процессов», протокол от «21» мая 2024 г. № 12

Зав. кафедрой, д. т. н., профессор А.В. Лившиц

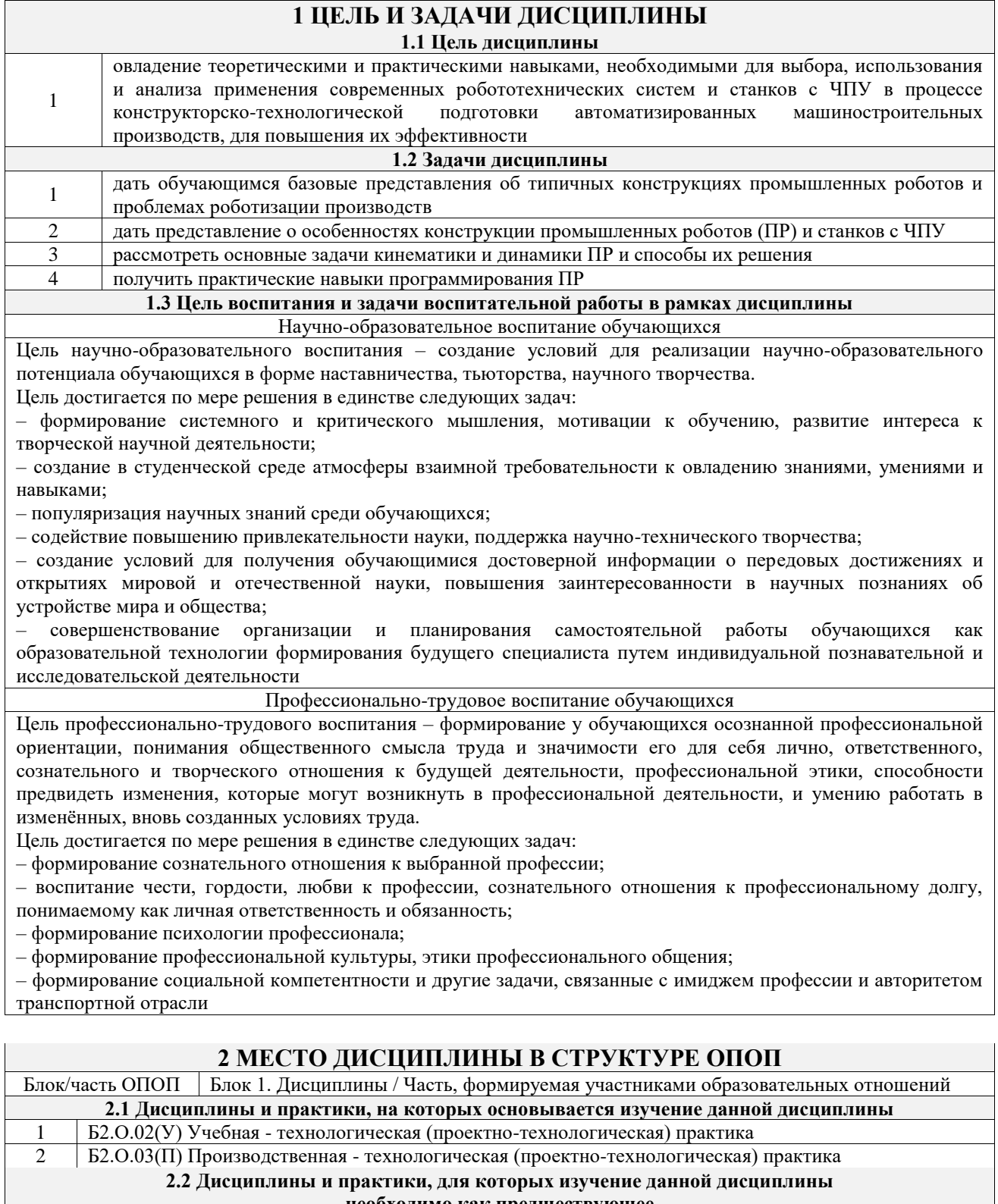

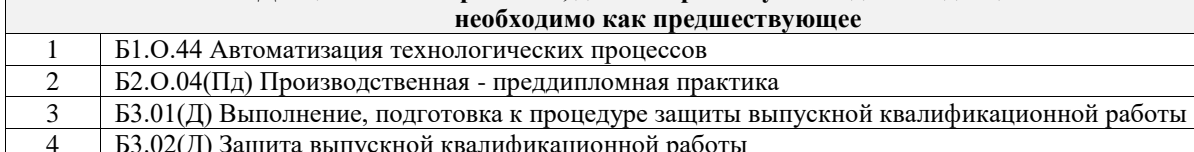

# **3 ПЛАНИРУЕМЫЕ РЕЗУЛЬТАТЬ ОБУЧЕНИЯ ПО ДИСЦИПЛИНЕ,<br>СООТНЕСЕННЫЕ С ТРЕБОВАНИЯМИ К РЕЗУЛЬТАТАМ ОСВОЕНИЯ** ОБРАЗОВАТЕЛЬНОЙ ПРОГРАММЫ

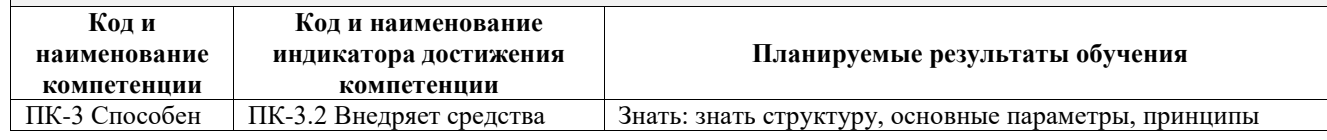

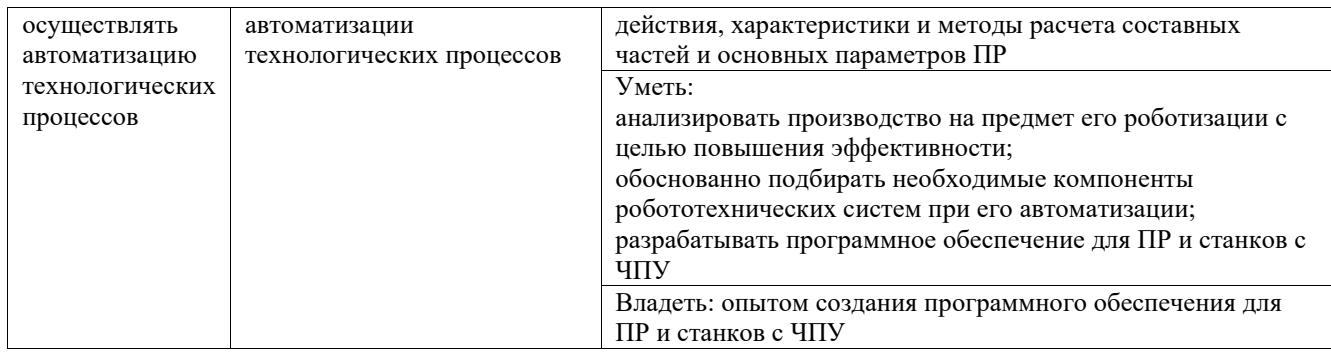

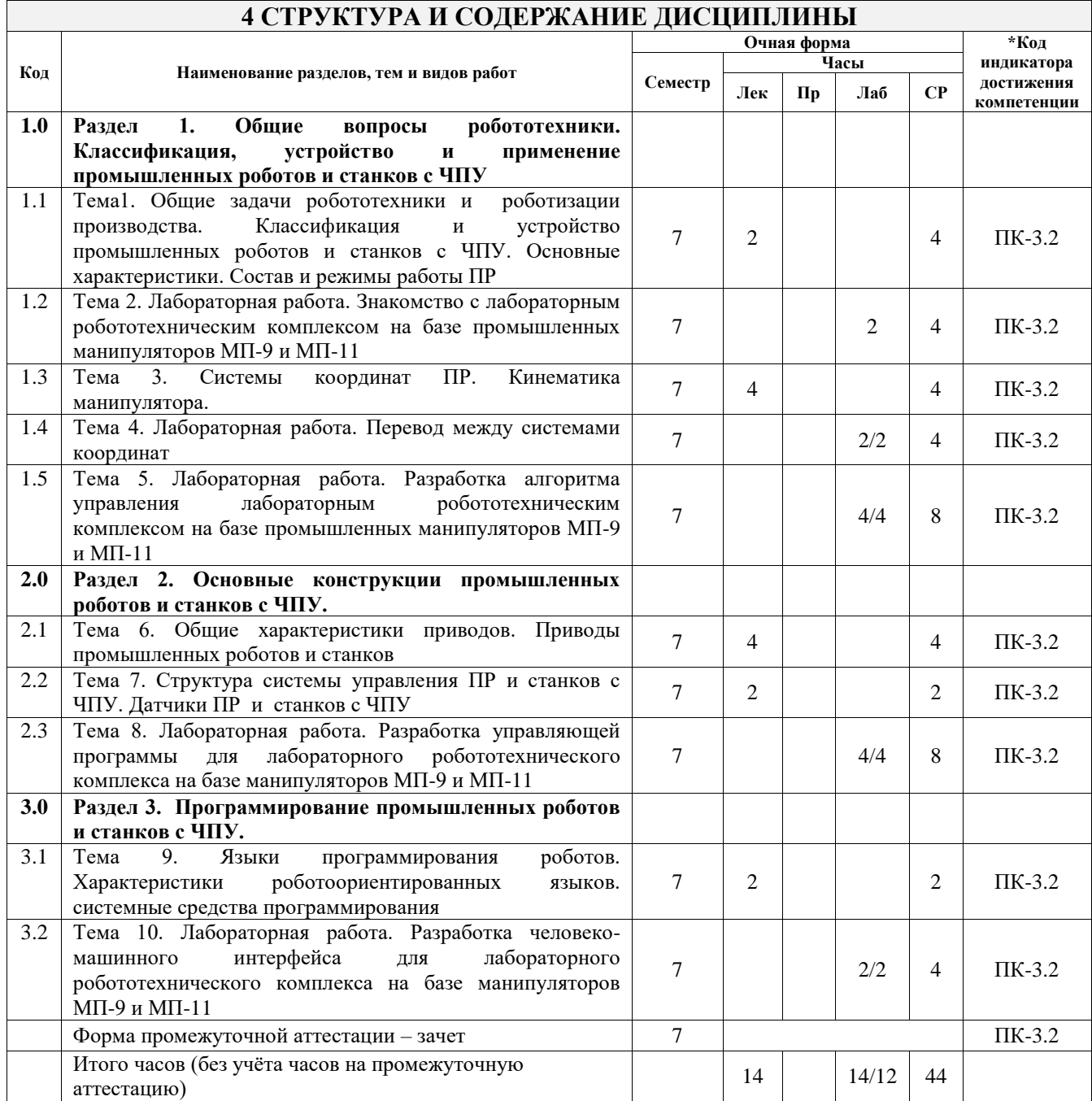

### **5 ФОНД ОЦЕНОЧНЫХ СРЕДСТВ ДЛЯ ПРОВЕДЕНИЯ ТЕКУЩЕГО КОНТРОЛЯ УСПЕВАЕМОСТИ И ПРОМЕЖУТОЧНОЙ АТТЕСТАЦИИ ОБУЧАЮЩИХСЯ ПО ДИСЦИПЛИНЕ**

Фонд оценочных средств для проведения текущего контроля успеваемости и промежуточной аттестации по дисциплине оформлен в виде приложения № 1 к рабочей программе дисциплины и размещен в электронной информационно-образовательной среде Университета, доступной обучающемуся через его личный кабинет

## **6 УЧЕБНО-МЕТОДИЧЕСКОЕ И ИНФОРМАЦИОННОЕ ОБЕСПЕЧЕНИЕ**

### **ДИСЦИПЛИНЫ**

### **6.1 Учебная литература**

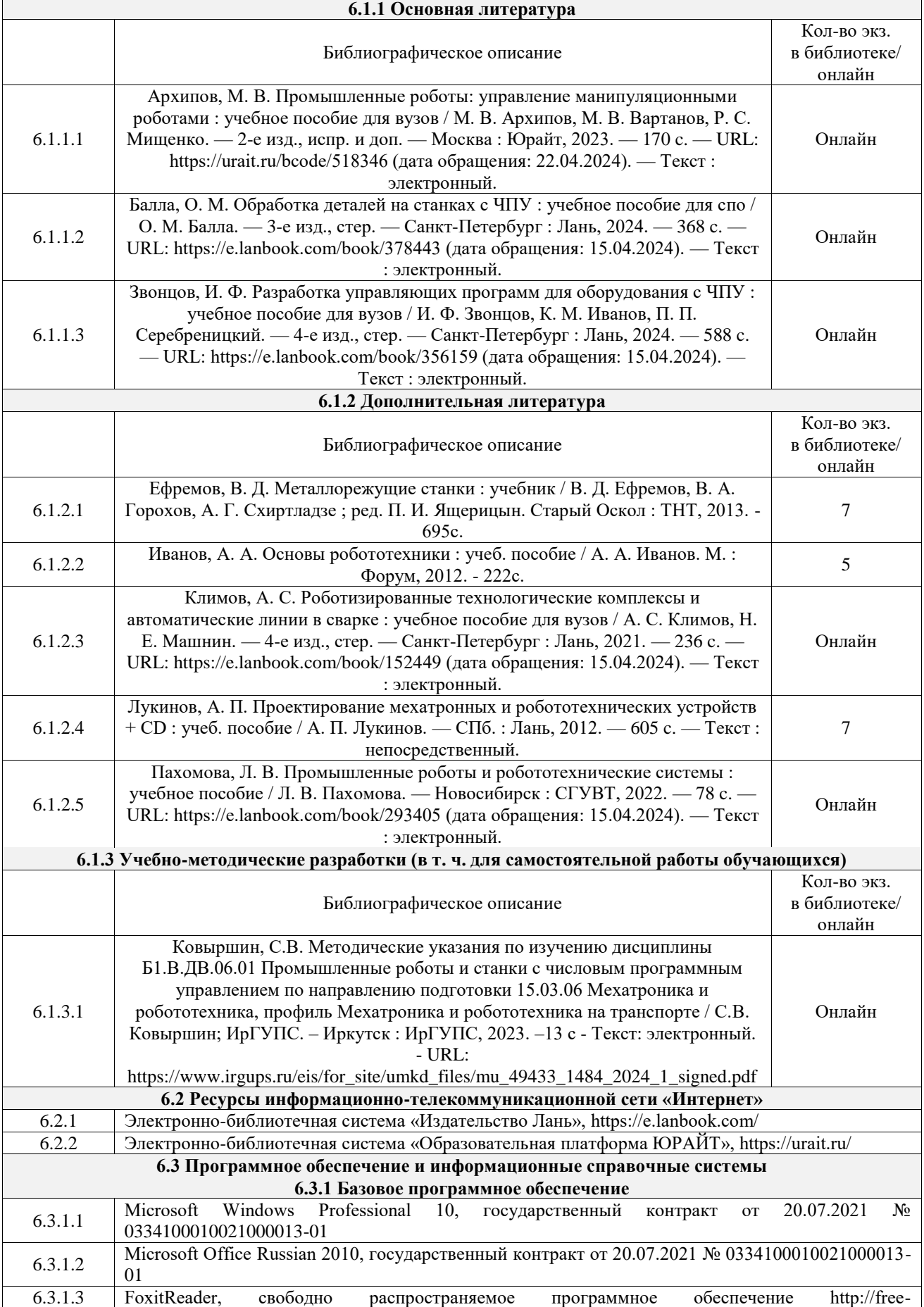

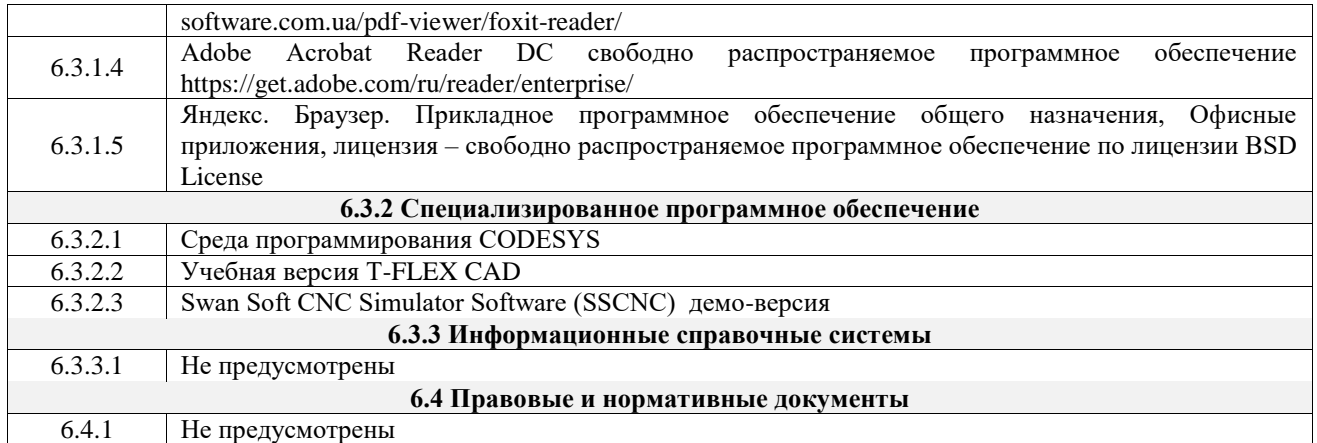

### **7 ОПИСАНИЕ МАТЕРИАЛЬНО-ТЕХНИЧЕСКОЙ БАЗЫ, НЕОБХОДИМОЙ ДЛЯ ОСУЩЕСТВЛЕНИЯ УЧЕБНОГО ПРОЦЕССА ПО ДИСЦИПЛИНЕ**

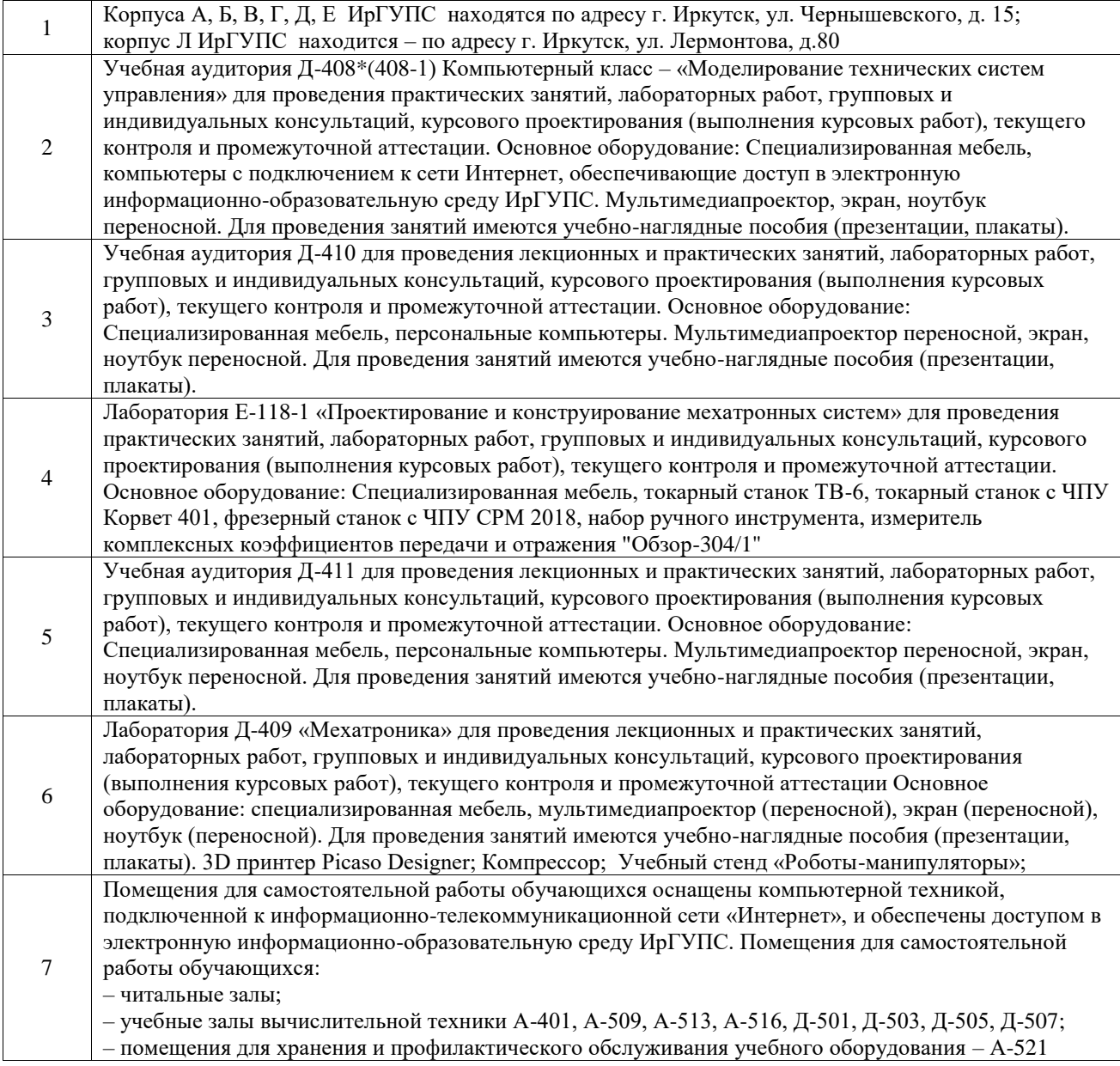

### **8 МЕТОДИЧЕСКИЕ УКАЗАНИЯ ДЛЯ ОБУЧАЮЩИХСЯ ПО ОСВОЕНИЮ ДИСЦИПЛИНЫ**

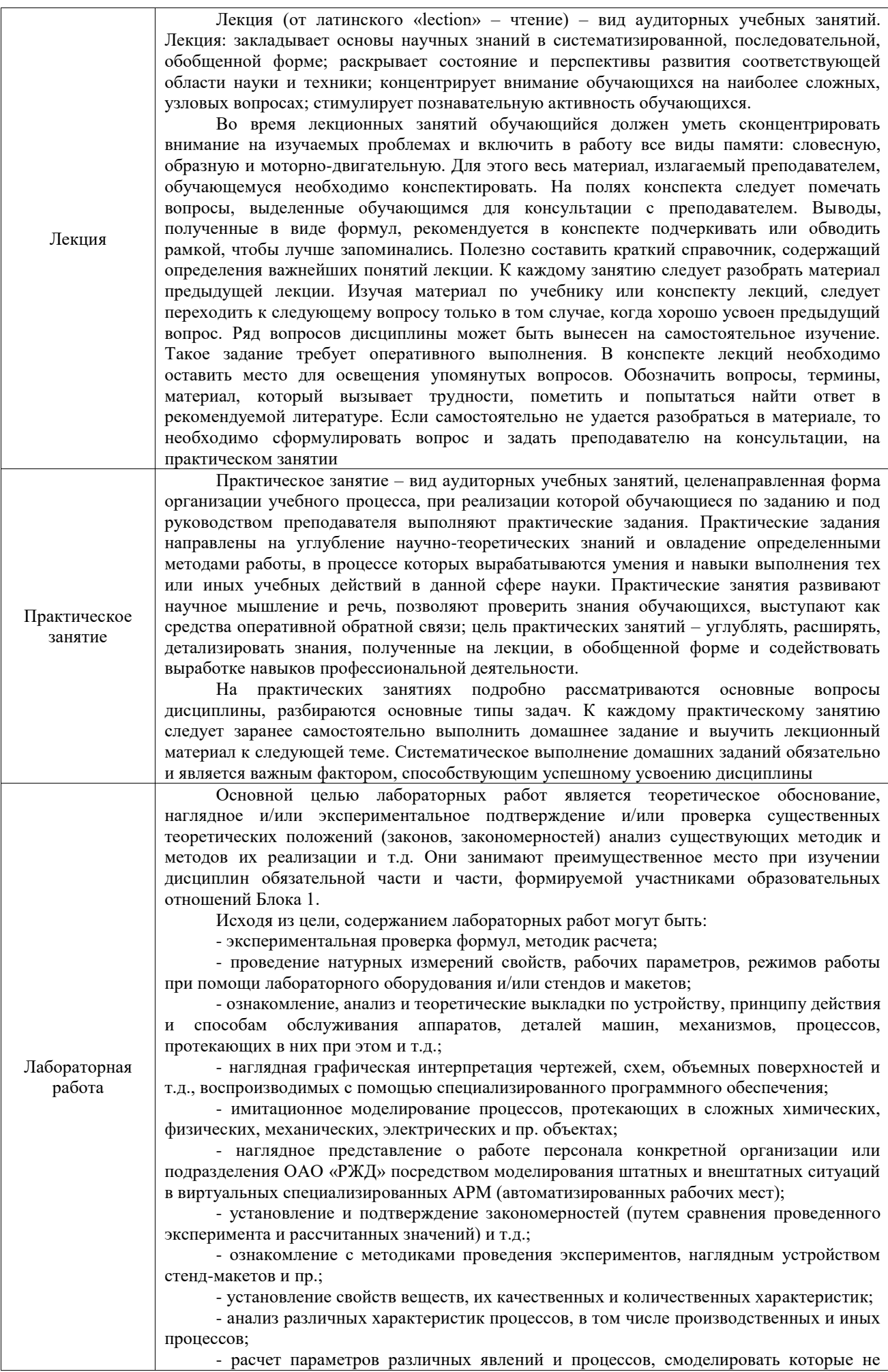

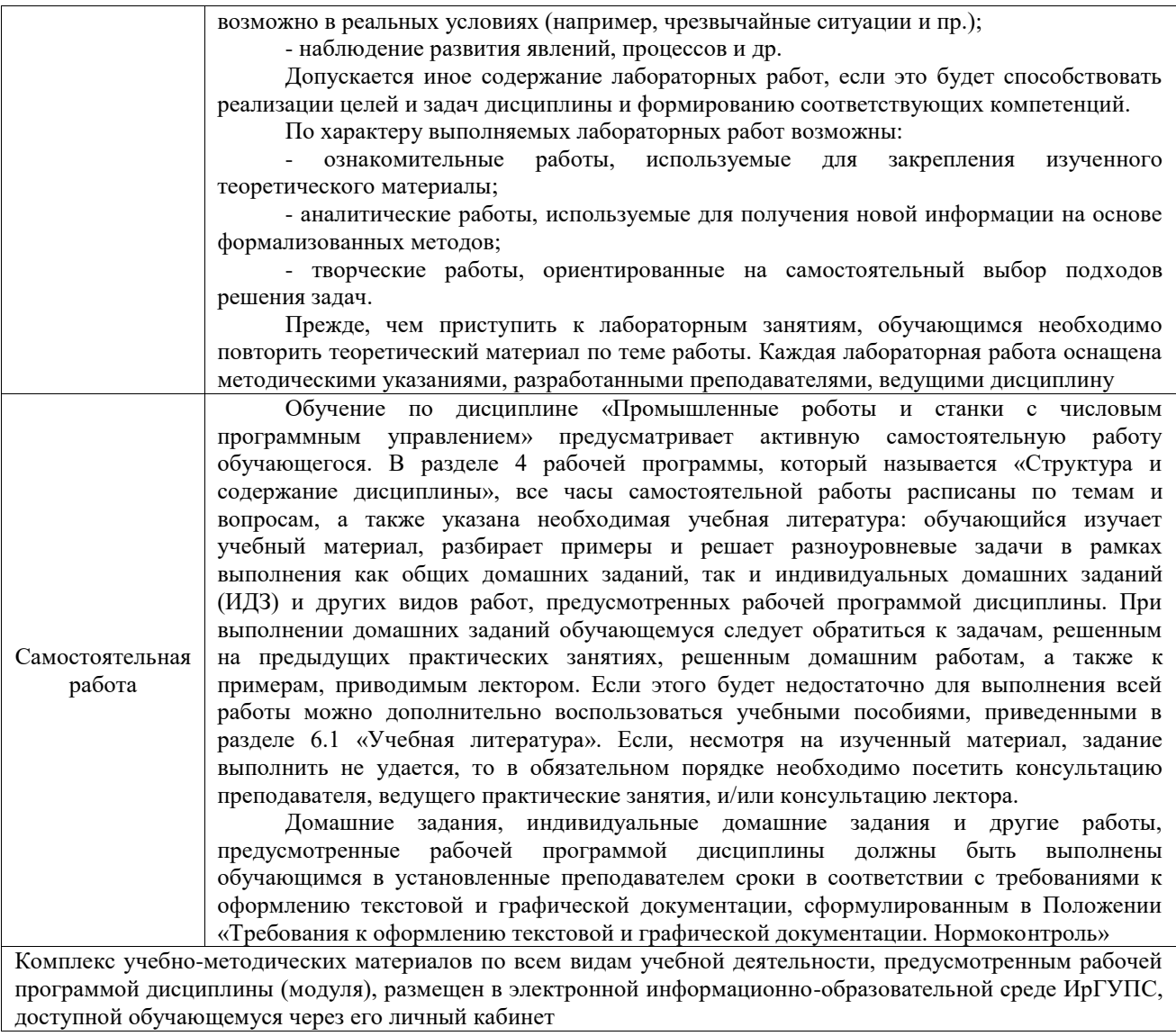

**Приложение № 1 к рабочей программе**

## **ФОНД ОЦЕНОЧНЫХ СРЕДСТВ**

## **для проведения текущего контроля успеваемости и промежуточной аттестации**

Фонд оценочных средств (ФОС) является составной частью нормативнометодического обеспечения системы оценки качества освоения обучающимися образовательной программы.

Фонд оценочных средств предназначен для использования обучающимися, преподавателями, администрацией ИрГУПС, а также сторонними образовательными организациями для оценивания качества освоения образовательной программы и уровня сформированности компетенций у обучающихся.

Задачами ФОС являются:

– оценка достижений обучающихся в процессе изучения дисциплины;

– обеспечение соответствия результатов обучения задачам будущей профессиональной деятельности через совершенствование традиционных и внедрение инновационных методов обучения в образовательный процесс;

– самоподготовка и самоконтроль обучающихся в процессе обучения.

Фонд оценочных средств сформирован на основе ключевых принципов оценивания: валидность, надежность, объективность, эффективность.

Для оценки уровня сформированности компетенций используется трехуровневая система:

– минимальный уровень освоения, обязательный для всех обучающихся по завершению освоения образовательной программы; дает общее представление о виде деятельности, основных закономерностях функционирования объектов профессиональной деятельности, методов и алгоритмов решения практических задач;

– базовый уровень освоения, превышение минимальных характеристик сформированности компетенций; позволяет решать типовые задачи, принимать профессиональные и управленческие решения по известным алгоритмам, правилам и методикам;

– высокий уровень освоения, максимально возможная выраженность характеристик компетенций; предполагает готовность решать практические задачи повышенной сложности, нетиповые задачи, принимать профессиональные и управленческие решения в условиях неполной определенности, при недостаточном документальном, нормативном и методическом обеспечении.

### **2. Перечень компетенций, в формировании которых участвует дисциплина.**

### **Программа контрольно-оценочных мероприятий. Показатели оценивания компетенций, критерии оценки**

Дисциплина «Промышленные роботы и станки с числовым программным управлением» участвует в формировании компетенций:

ПК-3. Способен осуществлять автоматизацию технологических процессов

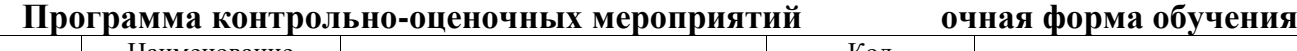

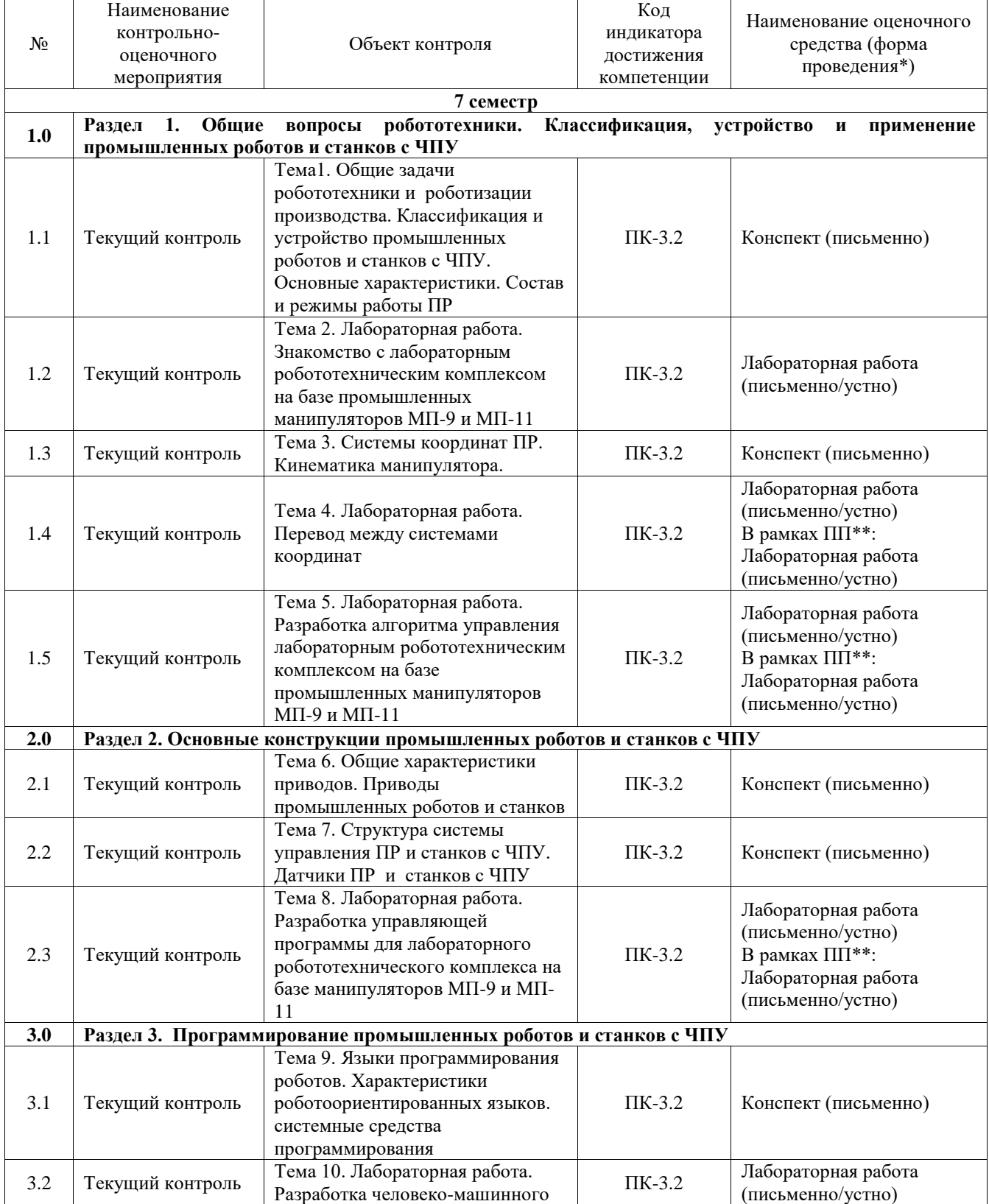

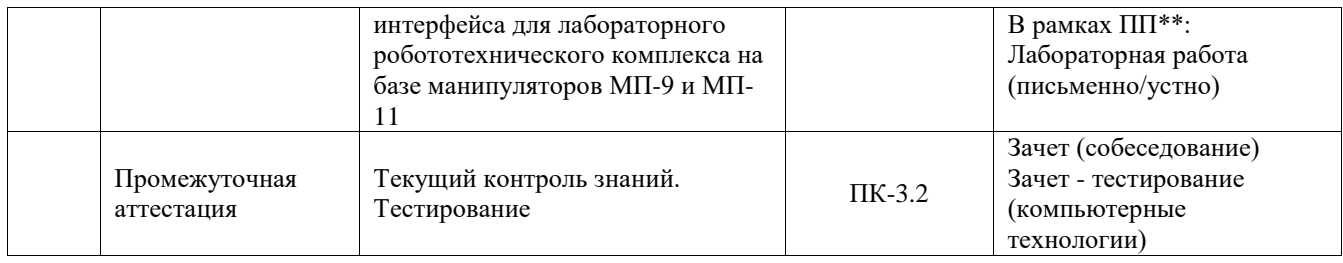

\*Форма проведения контрольно-оценочного мероприятия: устно, письменно, компьютерные технологии.

\*\*ПП – практическая подготовка

#### **Описание показателей и критериев оценивания компетенций. Описание шкал оценивания**

Контроль качества освоения дисциплины включает в себя текущий контроль успеваемости и промежуточную аттестацию. Текущий контроль успеваемости и промежуточная аттестация обучающихся проводятся в целях установления соответствия достижений обучающихся поэтапным требованиям образовательной программы к результатам обучения и формирования компетенций.

Текущий контроль успеваемости – основной вид систематической проверки знаний, умений, навыков обучающихся. Задача текущего контроля – оперативное и регулярное управление учебной деятельностью обучающихся на основе обратной связи и корректировки. Результаты оценивания учитываются в виде средней оценки при проведении промежуточной аттестации.

Для оценивания результатов обучения используется четырехбалльная шкала: «отлично», «хорошо», «удовлетворительно», «неудовлетворительно» и двухбалльная шкала: «зачтено», «не зачтено».

Перечень оценочных средств, используемых для оценивания компетенций, а также краткая характеристика этих средств приведены в таблице.

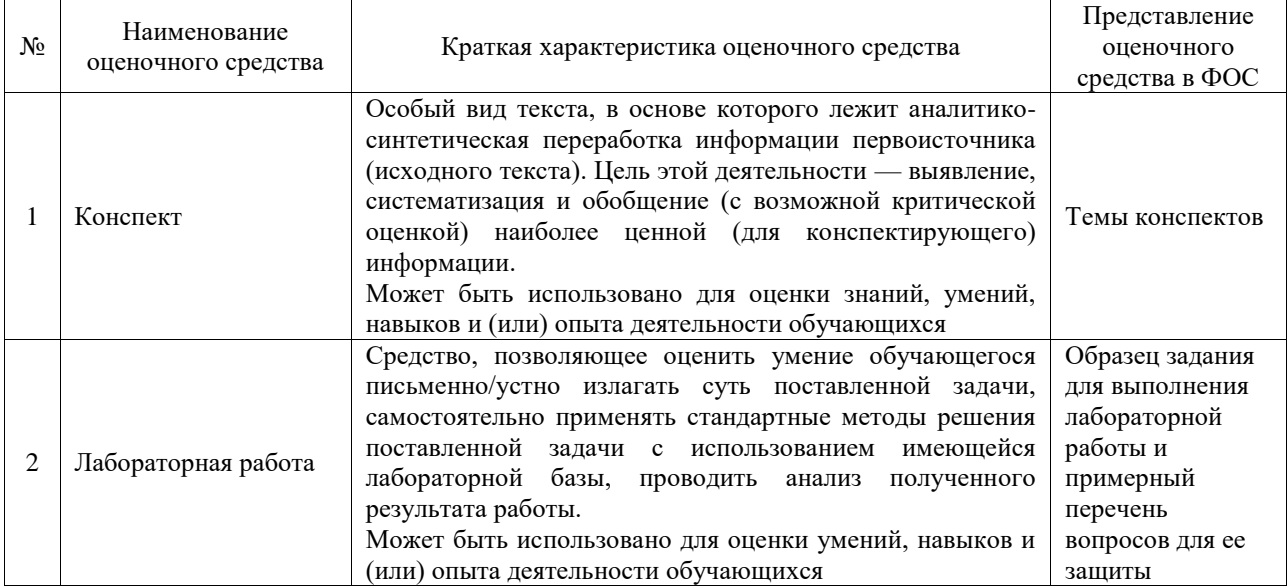

#### Текущий контроль

#### Промежуточная аттестация

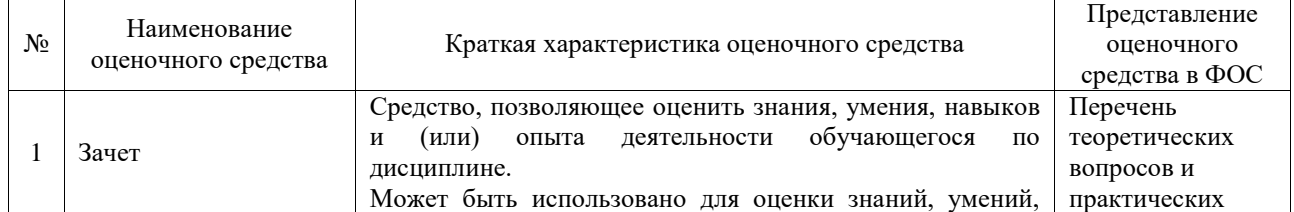

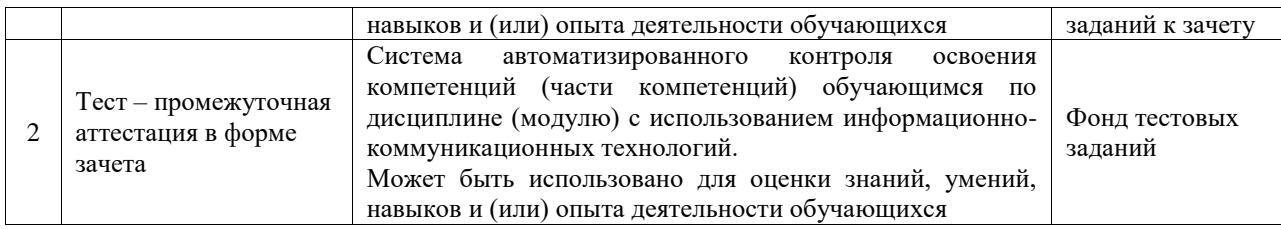

### **Критерии и шкалы оценивания компетенций в результате изучения дисциплины при проведении промежуточной аттестации в форме зачета. Шкала оценивания уровня освоения компетенций**

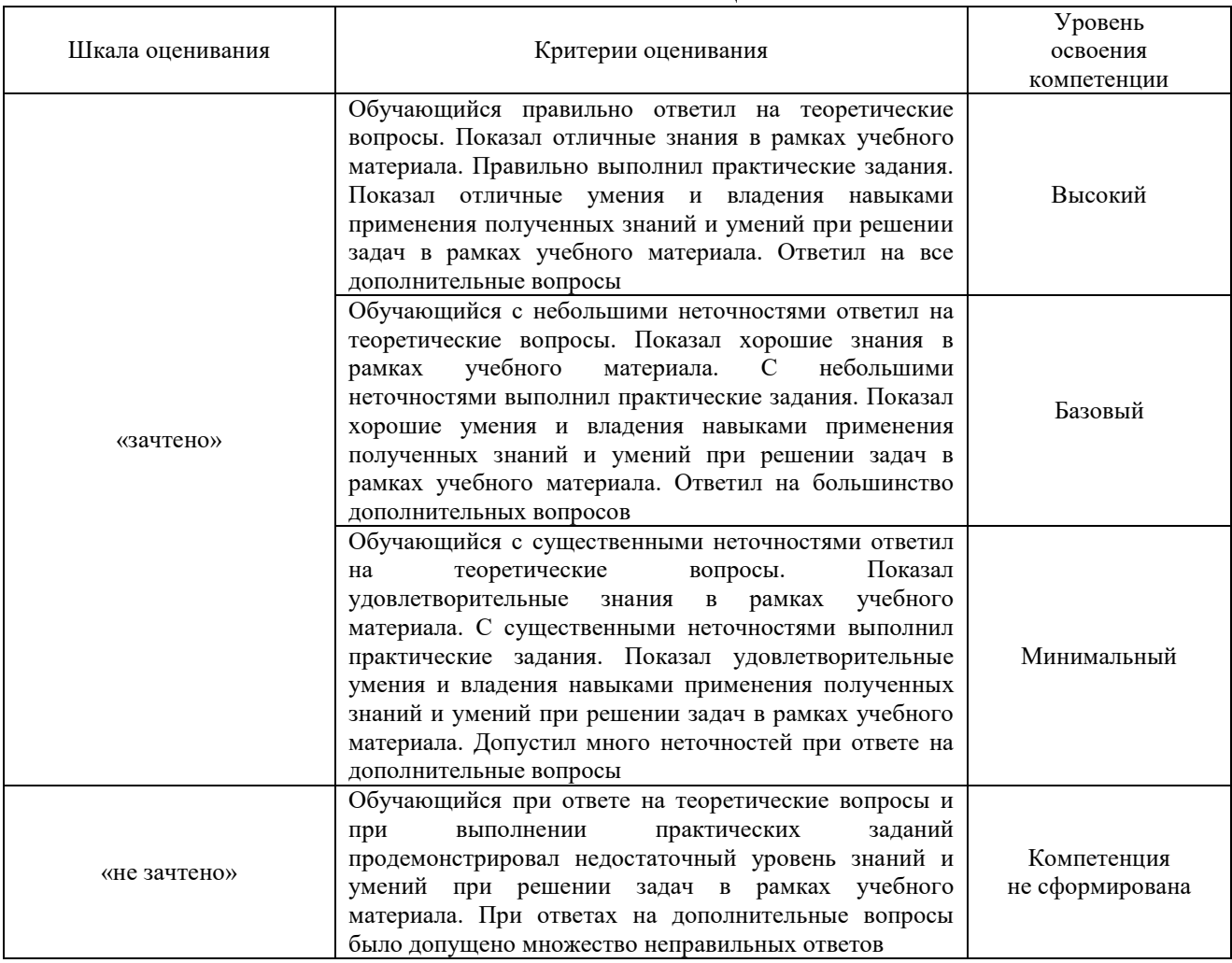

### Тест – промежуточная аттестация в форме зачета

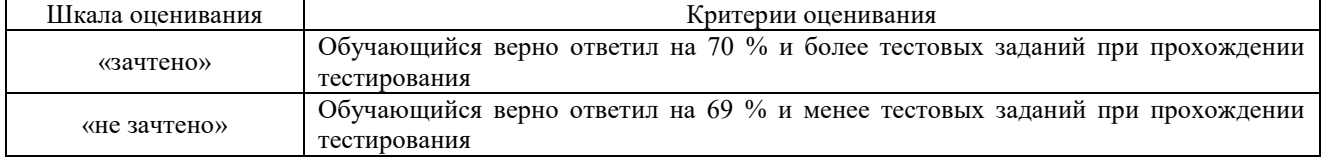

### **Критерии и шкалы оценивания результатов обучения при проведении текущего контроля успеваемости**

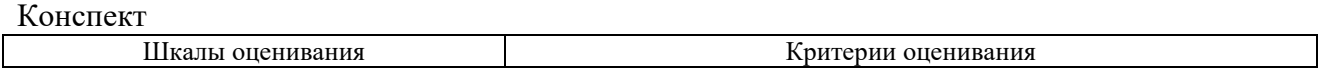

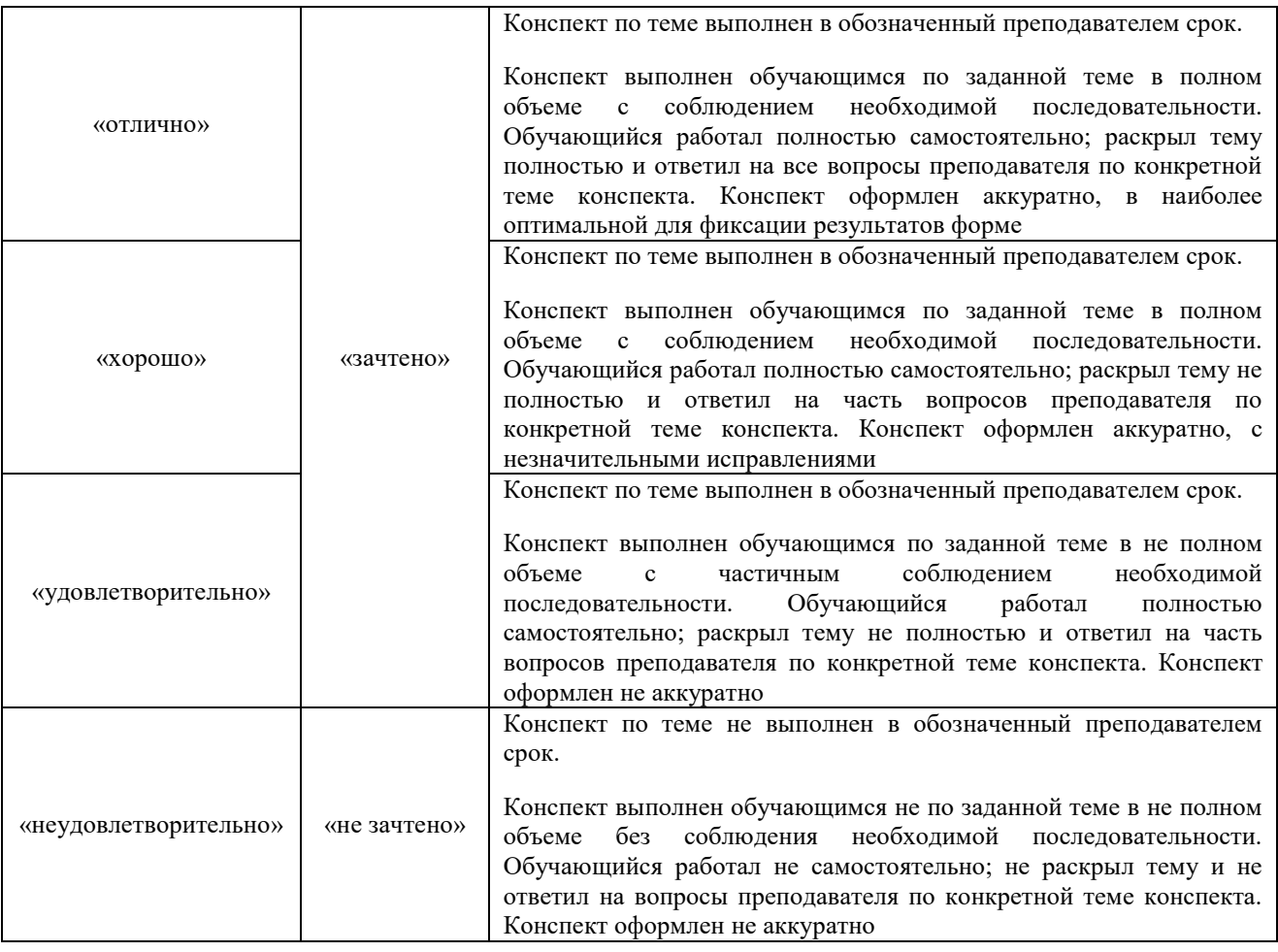

### Лабораторная работа

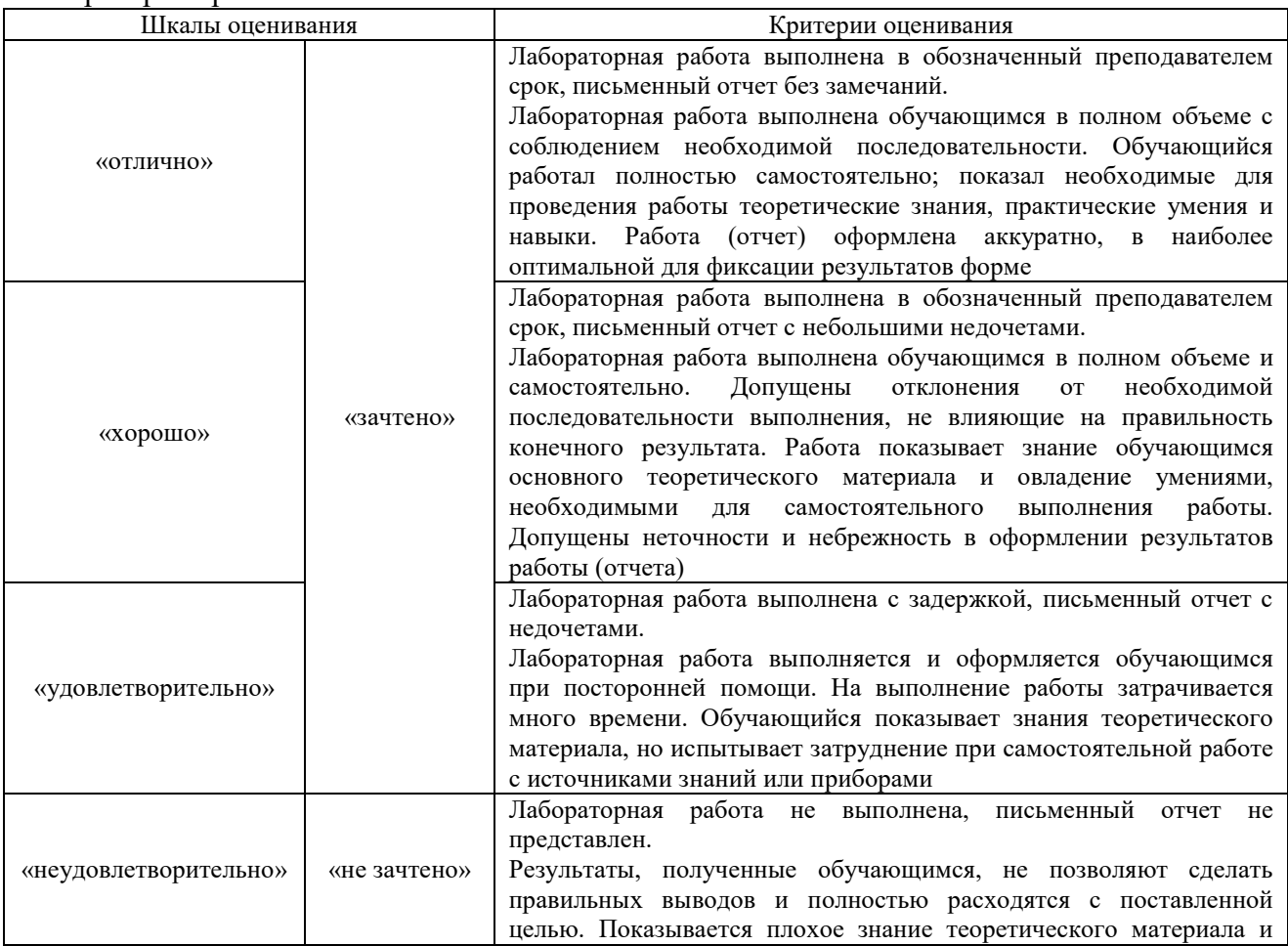

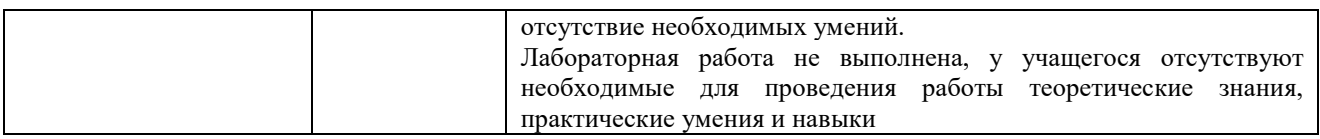

### **3. Типовые контрольные задания или иные материалы, необходимые для оценки знаний, умений, навыков и (или) опыта деятельности**

### **3.1 Типовые контрольные задания для написания конспекта**

Контрольные варианты заданий выложены в электронной информационнообразовательной среде ИрГУПС, доступной обучающемуся через его личный кабинет. Ниже приведен образец типовых вариантов заданий для написания конспектов.

### Образец тем конспектов

«Тема1. Общие задачи робототехники и роботизации производства. Классификация и устройство промышленных роботов и станков с ЧПУ. Основные характеристики. Состав и режимы работы ПР»

- 1. Классификация роботов: по назначению; по степени универсальности; по виду технологических операций и показателям, определяющим их конструкцию; по способу управления, быстродействию движений и точности движений
- 2. Параметры роботов, определяющие технический уровень.

### Образец тем конспектов «Тема 3. Системы координат ПР. Кинематика манипулятора»

### Образец тем конспектов

- 1. Основные задачи кинематики манипулятора
- 2. Задачи анализа кинематики роботов
- 3. Задачи анализа динамики роботов
- 4. Представление Денавита Хартенберга

«Тема 6. Общие характеристики приводов. Приводы промышленных роботов и станков»

### Образец тем конспектов

- 1. Сравнительная характеристика приводов ПР
- 2. Типовая схема и элементы управления
- 3. Позиционирование пневмопривода
- 4. Пневматический следящий привод
- 5. Гидравлический привод: область применения, достоинства и недостатки
- 6. Схема гидродвигателя: элементы и параметры
- 7. Встраиваемый электрический привод
- 8. Гидропневматический и пневмогидравлический привод

«Тема 7. Структура системы управления ПР и станков с ЧПУ. Датчики ПР и станков с ЧПУ»

### Образец тем конспектов

1. Общая блок-схема управления манипулятором робота

- 2. Метод вычисления управляющих моментов
- 3. Передаточная функция одного сочленения робота
- 4. Анализ системы механической передачи
- 5. Передаточная функция разомкнутой системы одного сочленения манипулятора робота
- 6. Устройство позиционирования для одного сочленения манипулятора
- при наличии 7. Блок-схема управления с обратной связью манипулятором возмущений

«Тема 9. Языки программирования роботов. Характеристики роботоориентированных языков. системные средства программирования»

### Образец тем конспектов

- 1. Текстовое программирование
- 2. Графическое программирование
- 3. Основные языки программирования роботов
- 4. SCADA системы

### 3.2 Типовые задания для выполнения лабораторной работы и примерный перечень вопросов для ее защиты

Контрольные варианты заданий выложены в электронной информационнообразовательной среде ИрГУПС, доступной обучающемуся через его личный кабинет.

Ниже приведен образец типовых вариантов заданий для выполнения лабораторных работ и примерный перечень вопросов для их защиты.

Образец заданий для выполнения лабораторных работ и примерный перечень вопросов для их защиты

«Тема 2. Лабораторная работа. Знакомство с лабораторным робототехническим комплексом на базе промышленных манипуляторов МП-9 и МП-11»

Образец заданий для выполнения лабораторных работ и примерный перечень вопросов для их защиты

 $c$  pe $\alpha$  CoDeS<sub>VS</sub>, Создать проект в произвести настройку оборудования для программирования промышленных манипуляторов МП-9 и МП-11

Вопросы для защиты:

- 1. Как произвести конфигурирование ПЛК150 в среде CoDeSys? Опишите шаги
- 2. Через какой интерфейс производится связь между ПЛК150 и модулями ввода-вывода
- 3. Какой протокол передачи данный используется для передачи данных между ПЛК и модулями ввода вывода?
- 4. Какие инструменты могут быть использованы для определения адресов входов и выходов?
- 5. Настройка связи компьютера с ПЛК, новый проект в «CoDeSys»
- 6. Реализовать задачу манипулирования объектом манипулятором МП-9 с системой управления на основе контроллера ПЛК150 (алгоритм манипулирования выдается преподавателем)
- 7. Реализовать задачу манипулирования объектом манипулятором МП-11 с системой управления на основе контроллера ПЛК150 (алгоритм манипулирования выдается преподавателем)
- 8. Реализовать задачу передачи объекта манипулирования между манипуляторами МП-9 и МП-11
- 9. Разработать G-код по заданию преподавателя.

«Тема 4. Лабораторная работа. Перевод между системами координат»

Образец заданий для выполнения лабораторных работ и примерный перечень вопросов для их защиты

Преобразовать координаты схвата манипулятора из системы отсчета, связанной с последним звеном, в базовую систему координат

Вопросы для защиты:

- 1. Как определить матрицу поворота?
- 2. Как получить матрицами элементарных поворотов?
- 3. Матрицы сложных поворотов
- 4. Представление матриц поворота через углы Эйлера

«Тема 5. Лабораторная работа. Разработка алгоритма управления лабораторным робототехническим комплексом на базе промышленных манипуляторов МП-9 и МП-11» Образец заданий для выполнения лабораторных работ и примерный перечень вопросов для их защиты

Реализовать задачу манипулирования объектом манипулятором МП-9 с системой управления на основе контроллера ПЛК150 (алгоритм манипулирования выдается преподавателем)

Вопросы для защиты:

- 1. Формализуйте алгоритм управления;
- 2. Опишите кинематику манипуляторов МП-9 и МП-11;
- 3. На каком языке написана программа управления
- 4. Продемонстрируйте работу манипулятора

«Тема 8. Лабораторная работа. Разработка управляющей программы для лабораторного робототехнического комплекса на базе манипуляторов МП-9 и МП-11»

Образец заданий для выполнения лабораторных работ и примерный перечень вопросов для их защиты

Разработать управляющую программу для лабораторного робототехнического комплекса на базе манипуляторов МП-9 и МП-11 (последовательность перемещения выдается преподавателем)

Вопросы для защиты:

- 1. Программирование на языке LD, реализация таймера
- 2. Программирование на языке LD, реализация счетчика
- 3. Программирование на языке LD, реализация детектора переднего фронта
- 4. Программирование на языке LD, реализация детектора заднего фронта

«Тема 10. Лабораторная работа. Разработка человеко-машинного интерфейса для

лабораторного робототехнического комплекса на базе манипуляторов МП-9 и МП-11»

Разработать пульт управления манипулятором в среде CoDeSys Вопросы для защиты:

- 1. Продемонстрируйте работу пульта;
- 2. Как реализована процедура ввода в работу?
- 3. Как реализован режим продолжительной работы?

### **3.3 Типовые контрольные задания для проведения тестирования**

Фонд тестовых заданий по дисциплине содержит тестовые задания, распределенные по разделам и темам, с указанием их количества и типа.

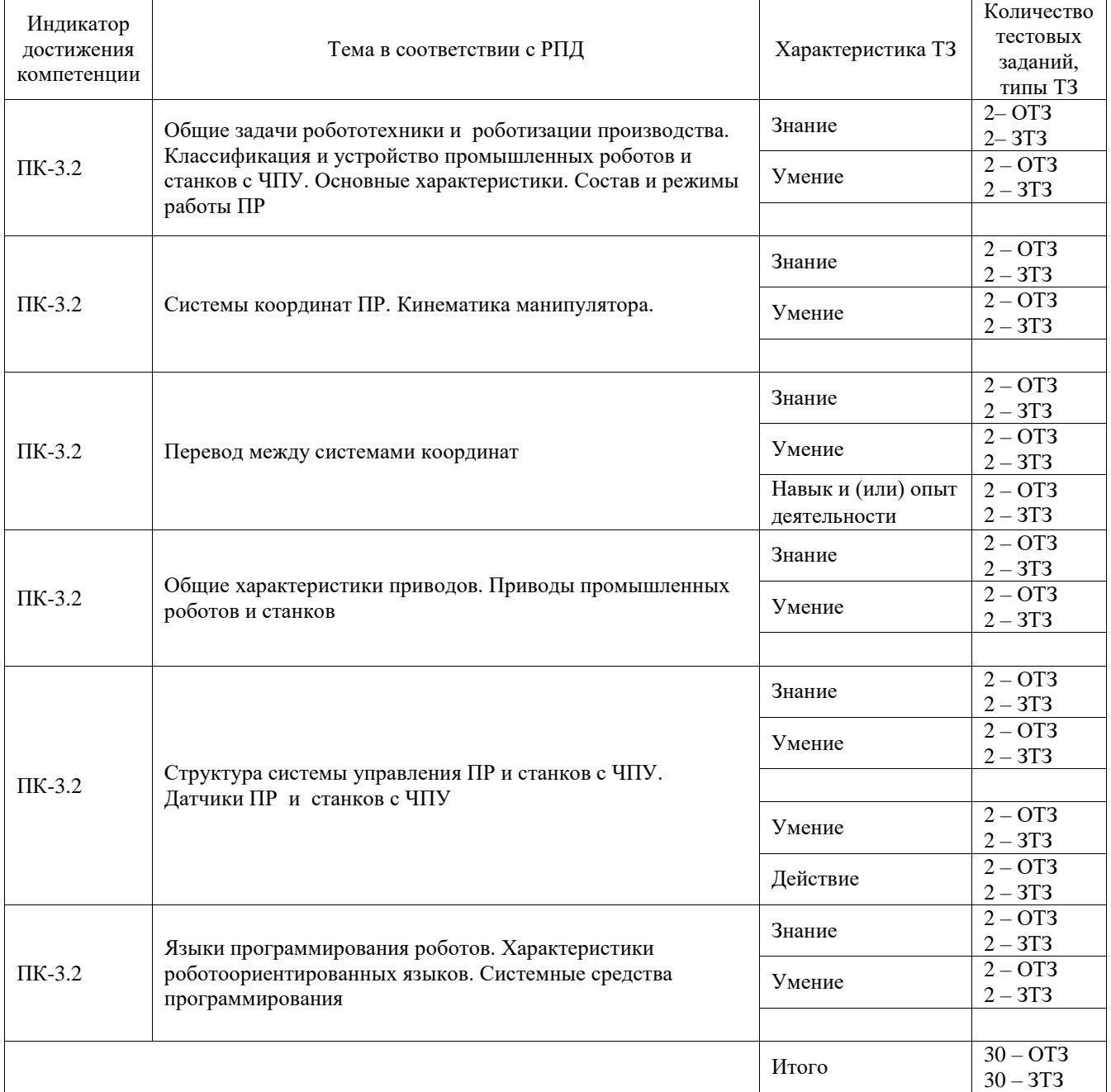

#### Структура фонда тестовых заданий по дисциплине

Полный комплект ФТЗ хранится в электронной информационно-образовательной среде ИрГУПС и обучающийся имеет возможность ознакомиться с демонстрационным вариантом ФТЗ.

Ниже приведен образец типового варианта итогового теста, предусмотренного рабочей программой дисциплины.

- 1. ПЛК «ОВЕН» может подключаться к компьютеру следующими способами:
	- а) с помощью COM-порта (интерфейс RS-232);

б) с помощью интерфейса локальной вычислительной сети «Ethernet» на основе витой пары;

- в) с помощью USB-интерфейса;
- **г) всеми указанными способами.**
- 2. Что необходимо сделать в первую очередь после включения станка?
	- 1. Переместить исполнительные органы в его нулевую точку для синхронизации с СЧПУ
	- 2. Проверить хорошо ли закреплена заготовка
	- 3. Выбрать инструмент для обработки
- 3. Какая точка является базовой для шпинделя?
	- 1. Точка пересечения его диагоналей
	- 2. Точка пересечения направляющих
	- 3. Точка пересечения торца шпинделя с собственной осью вращения
- 4. Какие коды используются для определения рабочей системы координат?
	- 1. G41-G49
	- 2. G54-G59
	- 3. G84-G89
- 5. Что такое рабочее смещение?
	- 1. Расстояние от нуля станка до шпинделя
	- 2. Расстояние от нуля станка до нуля детали вдоль определенной оси
	- 3. Расстояние от шпинделя до нуля детали
- 6. В чем заключается программирование в абсолютных координатах?
	- 1. Координаты точек отсчитываются от постоянного начала координат
	- 2. Координаты последующей точки отсчитываются от предыдущей
	- 3. Координаты точек отсчитываются от нулевой точки станка
- 7. Какой адрес указывает на соответствующий регистр компенсации длины инструмента?
	- 1. D
	- 2. H
	- 3. L
- 8. В чем заключается программирование в относительных координатах?
	- 1. Координаты точек отсчитываются от постоянного начала координат
	- 2. Координаты последующей точки отсчитываются от предыдущей
	- 3. Координаты точек отсчитываются от нулевой точки станка
- 9. При помощи каких кодов происходит переключение между относительными и абсолютными координатами?
	- 1. G89, G90
	- 2. G90, G91
	- 3. G91, G92

10. Для чего в УП используются комментарии?

- 1. Довести до оператора станка определенную технологическую операцию
- 2. Задать определенные данные для обработки заготовки
- 3. Описать последовательность обработки
- 11. Коды с адресом М называются...
	- 1. Основными
	- 2. Базовыми
	- 3. Вспомогательными
- 12. Из чего состоит слово данных?
	- 1. Адреса и числа
	- 2. Адреса
	- 3. Числа

### 13. Какой код ISO-7b используется для линейной интерполяции?

14. Сопоставьте названия резцов их назначению:

- 1. Проходные
- 2. Прорезные
- 3. Фасонные
- 4. Расточные
- А. для растачивания отверстий
- В. для прорезания канавок, выточек.
- С. для наружного точения заготовок
- D. для точения и растачивания фасок

15. Укажите правильную последовательность изготовления детали на станке с ЧПУ:

Регулируют смещения, проверяют характеристики заготовки. Настраивают коррекции 1. длины инструмента, чтобы удостовериться в соответствии заготовки заданным параметрам.

Для пробного прогона программу запускают в воздухе, чтобы инструмент работал на  $2.$ высоте примерно 5 см от объекта.

Программу запускают при контакте инструмента с заготовкой, отслеживая  $\mathcal{E}$ поступления сообщений об ошибках.

#### (для оценки знаний)

- 1. Определение термина «Робототехника»
- 2. Функциональная схема робота
- 3. Классификация роботов по назначению
- 4. Классификация роботов по степени универсальности
- 5. Классификация роботов по виду технологических операций и показателям, определяющим их конструкцию
- 6. Классификация роботов по способу управления, быстродействию движений и точности движений
- 7. Параметры, определяющие технический уровень роботов.
- 1. Основные задачи кинематики манипулятора
- 2. Прямая задача кинематики
- 3. Обратная задача кинематики
- 4. Матрицы сложных поворотов
- 5. Матрица поворота вокруг произвольной оси
- 6. Представление матриц поворота через углы Эйлера
- 7. Первая система углов Эйлера
- 8. Вторая система углов Эйлера
- 9. Геометрический смысл матриц поворота
- 10. Свойства матриц поворота
- 11. Однородные координаты и матрицы преобразований
- 12. Звенья, сочленения и их параметры
- 13. Представление Денавита Хартенберга
- 14. Алгоритм формирования систем координат звеньев
- 15. Формирование систем координат звеньев для манипулятора Пума
- 16. Система координат схватa
- 17. Определение различных конфигураций манипулятора
- 18. Вращающиеся системы координат
- 19. Подвижные системы координат
- 20. Задача планирования траекторий движения манипулятора
- 21. Элементы пневмопривода
- 22. Типовая схема и элементы управления
- 23. Демпфирование пневмопривода:
- 24. Позиционирование пневмопривода
- 25. Пневматический следящий привод
- 26. Гидравлический привод: область применения, достоинства и недостатки
- 27. Схема гидродвигателя: элементы и параметры
- 28. Электрический привод
- 29. Электрогидравлический
- 30. Гидропневматический и пневмогидравлический.
- 31. Общая блок-схема управления манипулятором робота
- 32. Передаточная функция одного сочленения робота
- 33. Эквивалентная схема двигателя постоянного тока с управлением в цепи якоря
- 34. Анализ системы механической передачи
- 35. Передаточная функция разомкнутой системы одного сочленения манипулятора робота
- 36. Устройство позиционирования для одного сочленения манипулятора
- 37. Блок-схема управления с обратной связью манипулятором при наличии возмущений
- 38. Компенсация возмущений
- 39. Компенсация в системах с цифровым управлением
- 40. Зависимость момента от напряжения
- 41. Управление манипулятором с переменной структурой
- 42. Датчики измерения в дальней зоне
- 43. Триангуляция
- 44. Метод подсветки
- 45. Калибровка системы измерения методом подсветки
- 46. Измерение расстояния по времени прохождения сигнала
- 47. Принцип измерения расстояния по фазовому сдвигу
- 48. Очувствление в ближней зоне
- 49. Дискретные пороговые датчики
- 50. Силомоментные датчики.
- 51. Online программирование
- 52. Offline программирование
- 53. Метод Teach-In.
- 54. Метод Playback
- 55. Текстовое программирование
- 56. Графическое программирование
- 57. Основные языки программирования роботов
- 58. Программируемый логический контроллер
- 59. SCADA системы
- 60. Выполнение программы в CPU
- 61. Описание G кодов для программирования ЧПУ
- 62. Описание M кодов для программирования ЧПУ.

## **3.5 Перечень типовых простых практических заданий к зачету**

(для оценки умений)

- 1. Выполнить конфигурирование ПЛК150 в среде CoDeSys
- 2. Настройка связи компьютера с ПЛК, новый проект в «CoDeSys»
- 3. Программирование на языке LD, реализация таймера
- 4. Программирование на языке LD, реализация счетчика
- 5. Программирование на языке LD, реализация детектора переднего фронта
- 6. Программирование на языке LD, реализация детектора заднего фронта

### **3.6 Перечень типовых практических заданий к зачету**

(для оценки навыков и (или) опыта деятельности)

- 1. Реализовать перенос манипулятором МП-9 перенос заготовки со стола 1 на стол 2
- 2. Реализовать перенос манипулятором МП-9 перенос заготовки со стола 2 на стол 3
- 3. Реализовать перенос манипулятором МП-9 перенос заготовки со стола 3 на стол 1
- 4. Реализовать перенос манипулятором МП-9 перенос заготовки со стола 3 на стол 1
- 5. Реализовать перенос манипулятором МП-11 перенос заготовки со стола 1 на стол 2
- 6. Реализовать перенос манипулятором МП-11 перенос заготовки со стола 2 на стол 3
- 7. Реализовать перенос манипулятором МП-11 перенос заготовки со стола 3 на стол 1
- 8. Реализовать перенос манипулятором МП-11 перенос заготовки со стола 3 на стол 1
- 9. Разработать G-код по заданию преподавателя.

### **4. Методические материалы, определяющие процедуру оценивания знаний, умений, навыков и (или) опыта деятельности**

В таблице приведены описания процедур проведения контрольно-оценочных мероприятий и процедур оценивания результатов обучения с помощью оценочных средств в соответствии с рабочей программой дисциплины.

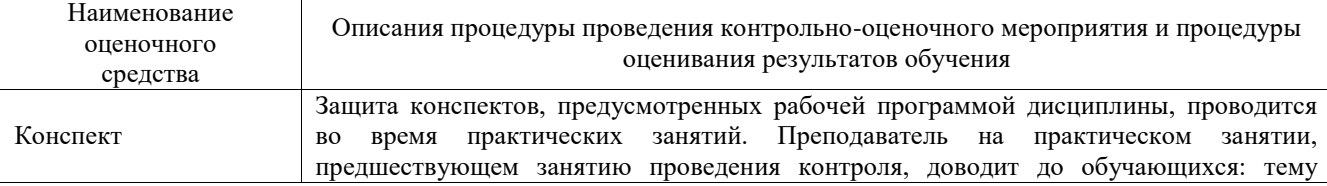

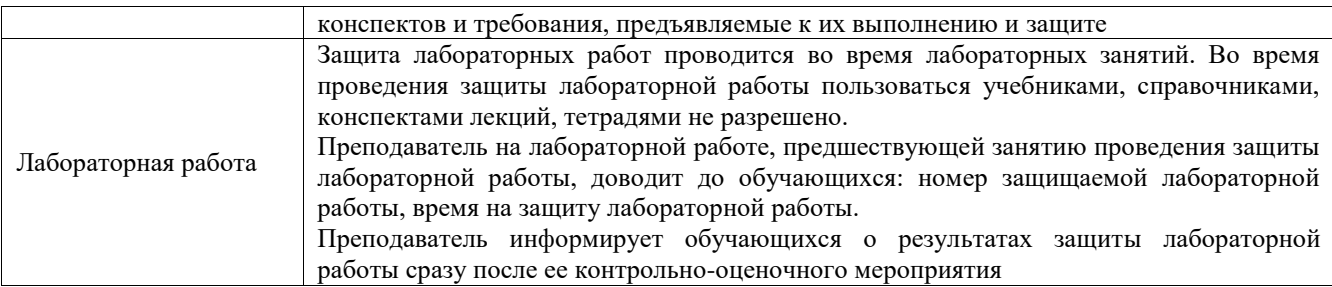

Для организации и проведения промежуточной аттестации составляются типовые контрольные задания или иные материалы, необходимые для оценки знаний, умений, навыков и (или) опыта деятельности, характеризующих этапы формирования компетенций в процессе освоения образовательной программы.

Перечень теоретических вопросов и типовые практические задания разного уровня сложности для проведения промежуточной аттестации обучающиеся получают в начале семестра через электронную информационно-образовательную среду ИрГУПС (личный кабинет обучающегося).

### **Описание процедур проведения промежуточной аттестации в форме зачета и оценивания результатов обучения**

При проведении промежуточной аттестации в форме зачета преподаватель может воспользоваться результатами текущего контроля успеваемости в течение семестра. С целью использования результатов текущего контроля успеваемости, преподаватель подсчитывает среднюю оценку уровня сформированности компетенций обучающегося (сумма оценок, полученных обучающимся, делится на число оценок).

#### **Шкала и критерии оценивания уровня сформированности компетенций в результате изучения дисциплины при проведении промежуточной аттестации в форме зачета по результатам текущего контроля (без дополнительного аттестационного испытания)**

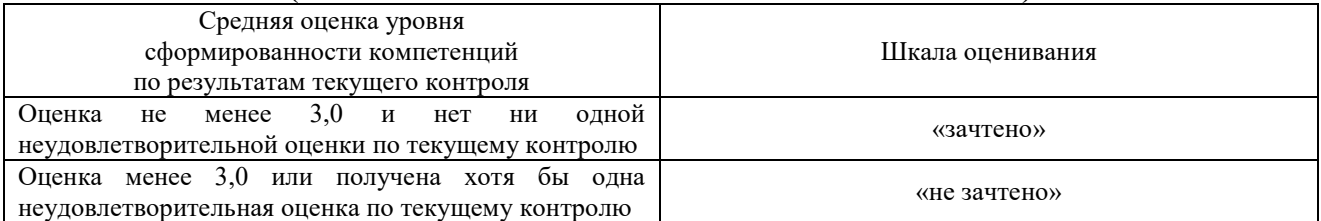

### Если оценка уровня сформированности компетенций обучающегося не соответствует критериям получения зачета без дополнительного аттестационного испытания, то промежуточная аттестация проводится в форме собеседования по перечню теоретических вопросов и типовых практических задач или в форме компьютерного тестирования.

Промежуточная аттестация в форме зачета с проведением аттестационного испытания проходит на последнем занятии по дисциплине.

При проведении промежуточной аттестации в форме компьютерного тестирования вариант тестового задания формируется из фонда тестовых заданий по дисциплине случайным образом, но с условием: 50 % заданий должны быть заданиями открытого типа и 50 % заданий – закрытого типа.